Pensieve header: Developing \$\rho\_d\$.

# Program

```
SetDirectory["C:\\drorbn\\AcademicPensieve\\Talks\\Oaxaca-2210"];
```
### *(Alt) In[ ]:=*

```
Once[<< KnotTheory`; << Rot.m];
```
Loading KnotTheory` version of February 2, 2020, 10:53:45.2097. Read more at http://katlas.org/wiki/KnotTheory.

Loading Rot.m from http://drorbn.net/la22/ap to compute rotation numbers.

#### *(Alt) In[ ]:=*

**<< "../../Projects/Profile/Profile.m"**

This is Profile.m of http://www.drorbn.net/[AcademicPensieve](http://www.drorbn.net/AcademicPensieve/Projects/Profile/)/Projects/Profile/.

This version: April 2020. Original version: July 1994.

### *(Alt) In[ ]:=*

$$
\left\{p^*, x^*, \pi^*, \xi^*, \overline{p}^*, \overline{x}^*, \overline{\pi}^*, \overline{\xi}^*\right\} = \left\{\pi, \xi, p, x, \overline{\pi}, \overline{\xi}, \overline{p}, \overline{x}\right\}; \left(u_{-i_{-}}\right)^* := \left(u^*\right)_{i};
$$

*(Alt) In[ ]:=*

$$
\text{Zip}_{\{\int \mathcal{E}_1\}} [\mathcal{E}_2] := \mathcal{E};
$$
  
\n $\text{Zip}_{\{\mathcal{E}_2, \mathcal{E}_{2}}\}} [\mathcal{E}_2] := (\text{Collect}[\mathcal{E} // Zip_{\{\mathcal{E}\}}, \mathcal{E}] / . f_-, \mathcal{E}^{d_-} \Rightarrow (D[f, \{\mathcal{E}^*, d\}]) ) / . \mathcal{E}^* \rightarrow 0$ 

*(Alt) In[ ]:=*

$$
\{ca_{1,2}=1, ca_{1,10}=-1, ca_{2,1}=0, cb_{2,10}=3/2\};
$$

*(Alt) In[ ]:=*

$$
\mathsf{V} \mathsf{Q}_{\gamma_{d_{-},\theta}}[j_{-}]:=\mathsf{0}; \ \mathsf{V} \mathsf{Q}_{\gamma_{1,\varphi_{-}}}[k_{-}]:=\varphi\left(\frac{\mathsf{c}_{a_{1,2}}}{2}+p_{k}x_{k}\mathsf{c}_{a_{1,1\theta}}\right) / . \ \mathsf{V}:p\mid x\mapsto\overline{v};
$$

*(Alt) In[ ]:=*

$$
\mathsf{V} \otimes \gamma_{2,1} [k_]:=-\mathrm{ca}_{2,1}+p_k x_k (-\mathrm{ca}_{1,2} \mathrm{ca}_{1,10}-\mathrm{cb}_{2,10}) /. v : p \mid x \mapsto \overline{v};
$$
  

$$
\mathsf{V} \otimes \gamma_{2,-1} [k_]:=\mathrm{ca}_{2,1}+p_k x_k ( \mathrm{ca}_{1,2} \mathrm{ca}_{1,10}-\mathrm{ca}_{1,10}^2+\mathrm{cb}_{2,10}) /. v : p \mid x \mapsto \overline{v};
$$

$$
\begin{aligned}\n\text{Ver}_{1,1}[i_-, j_-] &:= -\frac{\text{ca}_{1,2}}{2} + p_i x_i \text{ ca}_{1,2} - p_j x_i \text{ ca}_{1,2} - \\
&\quad -\frac{1}{2} (-1+T) p_i p_j x_i^2 \text{ ca}_{1,10} + \frac{1}{2} (-1+T) p_j^2 x_i^2 \text{ ca}_{1,10} + p_i p_j x_i x_j \text{ ca}_{1,10} - p_j^2 x_i x_j \text{ ca}_{1,10};\n\end{aligned}
$$

$$
V\otimes r_{1,-1} [i_-, j_-] := \frac{ca_{1,2}}{2} - p_i x_i ca_{1,2} + p_j x_i ca_{1,2} -
$$
  

$$
\frac{(-1+T) p_i p_j x_i^2 ca_{1,10}}{2T} + \frac{(-1+T) p_j^2 x_i^2 ca_{1,10}}{2T} - p_i p_j x_i x_j ca_{1,10} + p_j^2 x_i x_j ca_{1,10};
$$

*(Alt) In[ ]:=*

$$
\begin{split}\n\mathbf{V} \otimes \mathbf{r}_{2,1}[\mathbf{1}_{-}, \mathbf{j}_{-}]: &= \\
& \frac{1}{3} \left(-1+T\right) \, \mathbf{p}_{i}^{2} \, \mathbf{p}_{j} \, \mathbf{x}_{i}^{3} \, \mathbf{ca}_{1,10}^{2} - \frac{1}{6} \left(-1+T\right) \, \left(5+T\right) \, \mathbf{p}_{i} \, \mathbf{p}_{j}^{2} \, \mathbf{x}_{i}^{3} \, \mathbf{ca}_{1,10}^{2} + \frac{1}{6} \left(-1+T\right) \, \left(3+T\right) \, \mathbf{p}_{j}^{3} \, \mathbf{x}_{i}^{3} \, \mathbf{ca}_{1,10}^{2} - \frac{1}{2} \, \mathbf{p}_{i}^{2} \, \mathbf{p}_{j} \, \mathbf{x}_{i}^{2} \, \mathbf{x}_{j} \, \mathbf{ca}_{1,10}^{2} + \frac{1}{2} \left(2+T\right) \, \mathbf{p}_{i} \, \mathbf{p}_{j}^{2} \, \mathbf{x}_{i}^{2} \, \mathbf{x}_{j} \, \mathbf{ca}_{1,10}^{2} - \frac{1}{2} \, \mathbf{p}_{i} \, \mathbf{p}_{j}^{2} \, \mathbf{x}_{i} \, \mathbf{x}_{j} \, \mathbf{ca}_{1,10}^{2} + \frac{1}{2} \, \mathbf{p}_{j} \, \mathbf{x}_{i} \, \mathbf{x}_{j} \, \mathbf{ca}_{1,10}^{2} + \frac{1}{2} \, \mathbf{p}_{i} \, \mathbf{x}_{i} \, \left(-\mathbf{ca}_{1,2}^{2} - 4 \, \mathbf{ca}_{2,1}\right) + \mathbf{ca}_{2,1} + \frac{1}{2} \, \mathbf{p}_{j} \, \mathbf{x}_{i} \, \left(\mathbf{ca}_{1,2}^{2} + 4 \, \mathbf{ca}_{2,1}\right) + \mathbf{p}_{i} \, \mathbf{p}_{j} \, \mathbf{x}_{i} \, \mathbf{x}_{j} \, \left(-2 \, \mathbf{ca}_{1,2} \, \mathbf{ca}_{1,10} + \mathbf{ca}_{1,10}^{2} - \mathbf{cb}_{2,10}\right) + \mathbf
$$

$$
V\otimes r_{2,-1}[i], j] := -\frac{(-1+T) p_{i}^{2} p_{j} x_{i}^{3} ca_{1,10}^{2}}{3 T} + \frac{(-1+T) (1+5T) p_{i} p_{j}^{2} x_{i}^{3} ca_{1,10}^{2}}{6 T^{2}} - \frac{(-1+T) (1+3T) p_{j}^{3} x_{i}^{3} ca_{1,10}^{2}}{6 T^{2}} - \frac{1}{2} p_{i}^{2} p_{j} x_{i}^{2} x_{j} ca_{1,10}^{2} + \frac{(1+2T) p_{i} p_{j}^{2} x_{i}^{2} x_{j} ca_{1,10}^{2}}{2 T} - \frac{(1+T) p_{j}^{3} x_{i}^{2} x_{j} ca_{1,10}^{2}}{2 T} - \frac{p_{i} p_{j}^{2} x_{i} x_{j}^{2} ca_{1,10}^{2} + \frac{1}{2} p_{j}^{3} x_{i} x_{j}^{2} ca_{1,10}^{2} + \frac{1}{2} p_{j} x_{i} (ca_{1,2}^{2} - 4 ca_{2,1}) - \frac{1}{2} p_{i} x_{i} ( -ca_{1,2}^{2} + 4 ca_{2,1}) + p_{i} p_{j} x_{i} x_{j} cb_{2,10} - p_{j}^{2} x_{i} x_{j} cb_{2,10} + \frac{1}{2} p_{i} x_{i} (Ca_{1,2}^{2} Ca_{1,10} - cb_{2,10} + T cb_{2,10}) - \frac{p_{j}^{2} x_{i}^{2} (T ca_{1,2} ca_{1,10} - cb_{2,10} + T cb_{2,10})}{2 T} = \frac{p_{j}^{2} x_{i}^{2} (T ca_{1,2} ca_{1,10} - cb_{2,10} + T cb_{2,10})}{2 T} = \frac{1}{2} \frac{1}{2} \frac{1}{2} \frac{1}{2} \frac{1}{2} \frac{1}{2} \frac{1}{2} \frac{1}{2} \frac{1}{2} \frac{1}{2} \frac{1}{2} \frac{1}{2} \frac{1}{2} \frac{1}{2} \frac{1}{2} \frac{1}{2} \frac{1}{2} \frac{1}{2} \frac{1}{2} \frac
$$

```
gPair[1] = 1;
gPair[e^{d} \cdot BS_{-}] := e^{d} gPair[BS_{-}];gPair[c_?NumberQ * Bs_] := c gPair[Bs];
gPair [& \mathcal{E} Plus] := gPair /@ \mathcal{E};
gPair\lceil r_{d_s,s_s}\left[ i_s, j_s \right]^{p_s} \rceil := gPair\lceil \left\{ r_{d_s,s}\left[ i,j \right]^{p} \right\rceil \rceilgPair\left[\gamma_{d_{\perp},\varphi_{\perp}}[k_{\perp}]^{p_{\perp}}\right]:=\left[gPair\left[\left\{\gamma_{d_{\star},\varphi}[k]^{p}\right\}\right];gPair[Bs_Times] := gPair[List @@ Bs];
gPair[Bs_List] := Module{es, BBs},
    BBs = Bs /. e ^{p_{-}} \Rightarrow Sequence @@ Table [e, \{p\}];
    es = Union @@ (List @@@ BBs);
   Do[ν@i = es〚i〛, {i, Length@es}];
   gpair [Replace [BBs, Thread [es \rightarrow Range@Length@es], {2}]] /. g_{\alpha,\beta} \rightarrow g_{\nu\otimes\alpha,\nu\otimes\beta}\mathcal{I}
```

```
gpair[Bs_List] := gpair[Bs] = Module{es},
       Print["At gpair with Bs=", Bs];
       es = Union @@ (List @@@ Bs);
       \textsf{Simplify@Zip}_{\textsf{Join@Table}}\{\{\rho_\alpha,\overline{\rho}_\alpha,\mathbf{x}_\alpha,\overline{\mathbf{x}_\alpha}\},\{\alpha,\mathbf{e}_5\}\}\text{[Times]}Times @@ Bs /. 
                          \mathbf{r}_{d,s}[i], \ j] \rightarrow \mathsf{V}[\mathbf{r}_{d,s}[i,j]], \ \mathsf{Y}_{d,s}[k]] \rightarrow \mathsf{V}[\mathsf{Y}_{d,s}[k]],
               Exp\left[Sum\left[g_{\alpha,\beta}(\pi_{\alpha}+\overline{\pi}_{\alpha})\left(\xi_{\beta}+\overline{\xi}_{\beta}\right), \{\alpha, \text{ es}\}, \{\beta, \text{ es}\}\right]-Sum\left[\overline{\xi}_{\alpha}\pi_{\alpha}, \{\alpha, \text{ es}\}\right]\right]\overline{11}\mathbf{I}
```

```
\rho_{d_{-}}[K_{-}] := \rho_{d}[K] = \text{PP}_{\rho d} \text{@Module} \Big[ \{\text{Cs, } \varphi, n, A, s, i, j, k, \Delta, G, d1, \rho d1, \rho d2, \rho d3, \rho d4\},\PP"Green"
             {Cs, φ} = Rot[K]; n = Length[Cs];
             A = IdentityMatrix[2 n + 1];
              Cases \Big[ Cs, {s_, i_, j_} :→ \Big(\mathbb{A}[[\{i, j\}, \{i+1, j+1\}]] += \Big(\begin{matrix} -T^5 & T^5 - 1 \\ 0 & -1 \end{matrix}\Big) \Big];
             G = Inverse[A];
            ;
           \rhod1 = PP<sub>Mold</sub>@Exp[Total[Cases[Cs, {s_, i_, j_} :+ Sum[\epsilon^{d1} r<sub>d1,s</sub>[i, j], {d1, d}]]] +
                    \textsf{Sum}\left[\epsilon^{d1}\gamma_{d1,\varphi\pi^{k}}[k], \{k, 2n\}, \{d1, d\}\right];
           \rho d2 = PP_{Example} @Table [Expand@SeriesCoefficient [\rho d1, {\varepsilon, 0, d1}], {d1, d}];
           ρd3 = PPPairing[gPair /@ ρd2];
           pd<sup>4</sup> = PP<sub>Substitution</u> \ThetaFactor \left[\text{Join}\left\{\Delta\right\}, pd3 \star \Delta^{2} \text{Range}[d] \right] /.</sub>
                    \left\{g_{\alpha_{\bullet},\beta_{\bullet}}\leftrightarrow\mathbb{G}[\![\alpha,\beta]\!]\right\},\;\mathbb{A}\to T^{(-\texttt{Total}[\![\varphi]\texttt{-Total}[\mathbb{C}\mathbb{S}[\![\mathtt{All},\mathtt{1}]\!])/2}\,\texttt{Det}\,[\mathbb{A}]\right\}\Big\};
```
## **Testing**

*(Alt) In[ ]:=*

**gPair[r1,-1[3, 4]]**

```
At gpair with Bs = {r_{1,-1}[1, 2]}
```
*(Alt) Out[ ]=*

$$
\frac{1}{2} + \left(-1 + \frac{1}{T}\right) g_{4,3}^2 + g_{4,3} (1 + g_{3,4} - 2 g_{4,4}) + g_{3,3} \left(-1 + \frac{(-1+T) g_{4,3}}{T} + g_{4,4} \right)
$$

*(Alt) In[ ]:=*

```
gPair[r1,-1[5, 6]]
```
*(Alt) Out[ ]=*

$$
\frac{1}{2} + \left(-1 + \frac{1}{T}\right) g_{6,5}^2 + g_{6,5} \left(1 + g_{5,6} - 2 \ g_{6,6}\right) + g_{5,5} \left(-1 + \frac{\left(-1 + T\right) g_{6,5}}{T} + g_{6,6}\right)
$$

*(Alt) In[ ]:=*

**gPair[γ1,-1[3]]**

```
At gpair with Bs = \{ \gamma_{1,-1}[1] \}(Alt) Out[ ]=
             \frac{1}{1}2
                    + g_{3,3}(Alt) In[ ]:=
```
**gPair[γ1,0[6]]**

```
At gpair with Bs = \{ \gamma_{1,0}[1] \}
```
*(Alt) Out[ ]=*

0

$$
\text{gPair}\big[\gamma_{1,-1}[3]^2\big]
$$

At gpair with  $Bs = \{ \gamma_{1,-1}[1], \gamma_{1,-1}[1] \}$ 

*(Alt) Out[ ]=*

$$
\frac{1}{4}-g_{3,3}+2\,g_{3,3}^2
$$

*(Alt) In[ ]:=*

**gPair[r2,1[3, 4] γ1,-1[3]]**

At gpair with  $Bs = {r_{2,1}[1, 2], \gamma_{1,-1}[1]}$ 

*(Alt) Out[ ]=*

1 4 4 g3,3 <sup>3</sup> (8 (-1 + T) g4,3 - 3 g4,4) - g4,3 1 + 8 g3,4 <sup>2</sup> g4,3 + 2 -3 + 2 T + T<sup>2</sup> g4,3 <sup>2</sup> + 3 g3,4 (1 + 2 g4,3) (3 + 2 (1 + T) g4,3 - 4 g4,4) - 6 g4,4 + 6 g4,4 <sup>2</sup> - g4,3 (1 - 3 T + 6 (1 + T) g4,4) - 2 g3,3 <sup>2</sup> 2 + 8 -5 + 4 T + T<sup>2</sup> g4,3 <sup>2</sup> - 11 g4,4 + 4 g4,4 <sup>2</sup> + g4,3 (-13 + 19 T + 18 g3,4 - 12 (2 + T) g4,4) + g3,3 3 + 16 -3 + 2 T + T<sup>2</sup> g4,3 <sup>3</sup> - 9 g4,4 + 6 g4,4 <sup>2</sup> + 6 g4,3 <sup>2</sup> -6 + 7 T + T<sup>2</sup> + 4 (2 + T) g3,4 - 6 (1 + T) g4,4 + g4,3 1 + 9 T + g3,4 (44 - 32 g4,4) - 12 (4 + T) g4,4 + 24 g4,4 <sup>2</sup>

*(Alt) In[ ]:=*

**ρ1[Knot[3, 1]]**

KnotTheory: Loading precomputed data in PD4Knots`.

At gpair with  $Bs = {r_{1,-1}[2, 1]}$ 

*(Alt) Out[ ]=*

$$
\Big\{\frac{1-T+T^2}{T}\, ,\, \, \frac{\left(-1+T\right)^{\,2}\,\left(1+T^2\right)}{T^2}\, \Big\}
$$

*(Alt) In[ ]:=*

TableForm  $\lceil \text{Table 50in} \rceil \{ K \llbracket 1 \rrbracket_{K \llbracket 2 \rrbracket} \}, \rho_1 \llbracket K \rrbracket \rceil, \{ K, AllKnots \} \{3, 6 \} \rceil \}$ , TableAlignments  $\rightarrow$  Center

At gpair with  $Bs = {r_{1,1}[1, 2]}$ 

At gpair with  $Bs = \{ \gamma_{1,1}[1] \}$ 

$$
\mathsf{At } \text{ gpair with } \mathsf{Bs} = \{r_{1,1}[2, 1]\}
$$

*(Alt) Out[ ]//TableForm=*

$$
\begin{array}{lllllll}3_1&\frac{1-T+T^2}{T}&\frac{(-1+T)^2\left(1+T^2\right)}{T^2}\\4_1&-\frac{1-3\,T+T^2}{T}&\theta\\5_1&\frac{1-T+T^2-T^3+T^4}{T^2}&\frac{(-1+T)^2\left(1+T^2\right)\left(2+T^2+2\,T^4\right)}{T^4}\\5_2&\frac{2-3\,T+2\,T^2}{T}&\frac{(-1+T)^2\left(5-4\,T+5\,T^2\right)}{T^2}\\6_1&-\frac{(-2+T)\,\left(-1+2\,T\right)}{T}&\frac{(-1+T)^2\left(1-4\,T+T^2\right)}{T^2}\\6_2&-\frac{1-3\,T+3\,T^2-3\,T^3+T^4}{T^2}&\frac{(-1+T)^2\left(1-4\,T+4\,T^2-4\,T^3+4\,T^4-4\,T^5+T^6\right)}{T^4}\\6_3&\frac{1-3\,T+5\,T^2-3\,T^3+T^4}{T^2}&\theta\\ \end{array}
$$

$$
ca_{1,10} = -ca_{1,2};
$$

 $\texttt{TableForm} \big[\texttt{Table}\big[\texttt{Join}\big[\big\{ \texttt{K}\llbracket \texttt{1} \rrbracket_{\texttt{K}\llbracket \texttt{2} \rrbracket} \big\} \texttt{, } \rho_1 \llbracket \texttt{K} \rrbracket \big] \big], \ \ \{\texttt{K, AllKnots}\, \texttt{[}\, \{ \texttt{3, 6} \} \rrbracket \} \big], \ \ \texttt{TableAllgments} \to \texttt{Center}\big]$ 

*(Alt) Out[ ]//TableForm=*

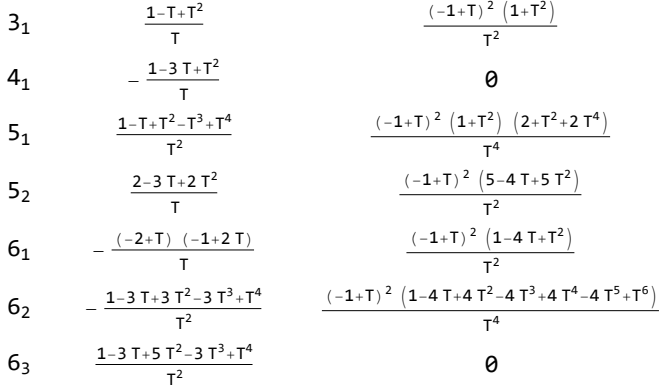

*(Alt) In[ ]:=*

$$
ca_{1,2}=1;
$$

*(Alt) In[ ]:=*

TableForm  $\left[\text{Table}\left[\text{Join}\left[\{\text{K}\left[\text{11}\right]_{\text{K}\left[\text{21}\right]}\right], \rho_1[\text{K}\right]\right], \{\text{K, AllKnots}\left[\{3, 6\}\right]\}\right],$  TableAlignments  $\rightarrow$  Center *(Alt) Out[ ]//TableForm=*

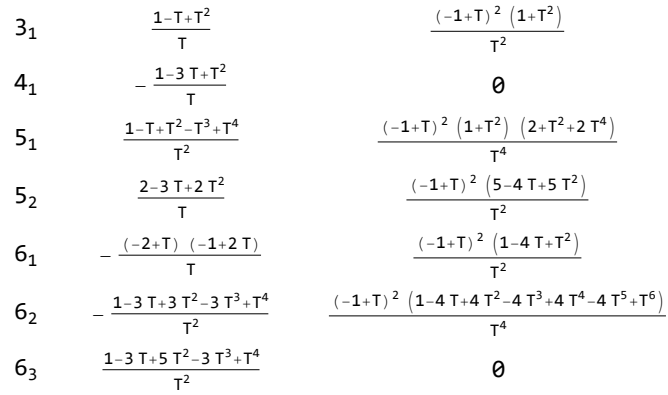

*(Alt) In[ ]:=*

**z1 = Factor@ρ2[Knot[3, 1]]**

At gain with 
$$
Bs = (r_{1,-1}[1, 2], r_{1,-1}[3, 1])
$$
  
\nAt gain with  $Bs = (r_{1,-1}[2, 4], r_{1,-1}[3, 1])$   
\nAt gain with  $Bs = (r_{1,-1}[2, 1], r_{1,-1}[2, 1])$   
\nAt gain with  $Bs = (r_{1,-1}[3, 1], r_{1,-1}[4, 2])$   
\nAt gain with  $Bs = (r_{1,-1}[3, 1], r_{1,-1}[4, 2])$   
\nAt gain with  $Bs = (r_{2,-1}[1, 2])$   
\nAt gain with  $Bs = (r_{2,-1}[2, 1])$   
\nAt gain with  $Bs = (r_{2,-1}[2, 1], y_{1,-1}[2])$   
\nAt gain with  $Bs = (r_{1,-1}[2, 1], y_{1,-1}[2])$   
\nAt gain with  $Bs = (r_{1,-1}[2, 1], y_{1,-1}[2])$   
\nAt gain with  $Bs = (r_{1,-1}[2, 1], y_{1,-1}[2])$   
\nAt gain with  $Bs = (r_{1,-1}[2, 1], y_{1,0}[1])$   
\nAt gain with  $Bs = (r_{1,-1}[2, 1], y_{1,0}[1])$   
\nAt gain with  $Bs = (r_{1,-1}[2, 1], y_{1,0}[1])$   
\nAt gain with  $Bs = (r_{1,-1}[2], y_{1,0}[1])$   
\nAt gain with  $Bs = (r_{1,-1}[2], y_{1,0}[1])$   
\nAt gain with  $Bs = (r_{1,-1}[3, 1], y_{1,0}[2])$   
\nAt gain with  $Bs = (r_{1,-1}[3, 1], y_{1,0}[2])$   
\nAt gain with  $Bs = (r_{1,-1}[3, 1], y_{1,0}[2])$   
\nAt gain with  $Bs = (r_{1,-1}[2, 1], y_{1,0}[2])$   
\nAt gain with  $Bs = (r_{1,-1}[2, 1], y_{1,0}[2])$   
\nAt gain with  $Bs = (r_{1,-1}[2, 1], y_{1,0}[2])$   
\nAt gain with  $Bs = (r_{1,-1}[2, 1], y_{1,$ 

PolynomialRemainder\n
$$
\left[\n\begin{array}{c}\n1 \\
2 \text{ T}^4\n\end{array}\n\left(1 - T - 5 T^2 + 18 T^3 - 30 T^4 + 42 T^5 - 35 T^6 + 17 T^7 - 5 T^8 - 4 c a_{2,1} + 12 T c a_{2,1} - 20 T^2 c a_{2,1} + 16 T^3 c a_{2,1} - 16 T^5 c a_{2,1} + 20 T^6 c a_{2,1} - 12 T^7 c a_{2,1} + 4 T^8 c a_{2,1} - 2 T c b_{2,10} + 8 T^2 c b_{2,10} - 20 T^3 c b_{2,10} + 32 T^4 c b_{2,10} - 36 T^5 c b_{2,10} + 28 T^6 c b_{2,10} - 14 T^7 c b_{2,10} + 4 T^8 c b_{2,10}\n\end{array}\n\right]
$$

*(Alt) Out[ ]=*

3

```
(Alt) In[ ]:=
              \textsf{Simplify}\left[\textsf{z1}\right]\textsf{[}3\textsf{]} - \left(\textsf{z1}\textsf{[}3\textsf{]} \right]\textsf{[} \cdot \textsf{I} \cdot \textsf{I} \rightarrow \textsf{I}^{-1}\textsf{[} \cdot \textsf{I}\textsf{[} \cdot \textsf{I} \cdot \textsf{I} \cdot \textsf{I} \cdot \textsf{I} \cdot \textsf{I} \cdot \textsf{I} \cdot \textsf{I} \cdot \textsf{I} \cdot \textsf{I} \cdot \textsf{I} \cdot \textsf{I} \cdot \textsf{I} \cdot \textsf{I} \cdot \textsf{I} \cdot \textsf{(Alt) Out[ ]=
             a
(Alt) In[ ]:=
              z2 = Factor@ρ2[Knot[4, 1]]
             At gpair with Bs = \{r_{1,-1}[2, 3], r_{1,-1}[4, 1]\}At gpair with Bs = \{r_{1,-1}[2, 4], r_{1,1}[1, 3]\}At gpair with Bs = {r_{1,-1}[4, 2]}, r_{1,1}[1, 3]At gpair with Bs = {r_{1,1}[1, 2]}, r_{1,1}[1, 2]At gpair with Bs = {r_{1,-1}[1, 3]}, r_{1,1}[2, 4]At gpair with Bs = {r_{1,-1}[3, 1]}, r_{1,1}[2, 4]At gpair with Bs = {r_{1,1}[1, 2]}, r_{1,1}[3, 4]At gpair with Bs = {r_{2,1}[1, 2]}At gpair with Bs = {r_{1,1}[1, 2]}, \gamma_{1,-1}[2]At gpair with Bs = \{r_{1,1}[2, 3], \gamma_{1,-1}[1]\}At gpair with Bs = {n_{1,-1}[1, 2], \gamma_{1,-1}[3]}At gpair with Bs = {r_{1,1}[1, 2]}, \gamma_{1,-1}[3]At gpair with Bs = {r_{1,1}[1, 3]}, \gamma_{1,-1}[2]At gpair with Bs = \{ \gamma_{1,-1}[1], \gamma_{1,-1}[2] \}At gpair with Bs = {r_{1,1}[1, 2]}, \gamma_{1,0}[1]At gpair with Bs = {n_{1,1}[2, 3]}, \gamma_{1,0}[1]At gpair with Bs = {r_{1,1}[1, 3]}, \gamma_{1,0}[2]At gpair with Bs = {n_{1,1}[1, 2]}, \gamma_{1,0}[3]At gpair with Bs = {r_{1,1}[1, 2]}, \gamma_{1,0}[2](Alt) Out[ ]=
              \left\{ -\frac{1-3T+T^2}{\sqrt{2}} \right\}T
                                        , 0,
                                                 (1 - 3T + T^2) (1 - T + T^2)\frac{1}{T^2}(Alt) In[ ]:=
              \textsf{Simplify}\left[\textsf{z2}[\![3]\!]-\left(\textsf{z2}[\![3]\!]+\textsf{z1}+\textsf{z2}^{-1}\right)\right].(Alt) Out[ ]=
             0
(Alt) In[ ]:=
              \frac{a_{2,10}}{b_{2,10}} = \frac{3 - 4 \text{ ca}_{2,1}}{b_{2,10}}2
(Alt) Out[ ]=
```
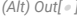

- 3
	- 2

### **z3 = Factor@ρ2[Knot[8, 17]]**

```
At gpair with Bs = \{r_{1,-1}[1, 3], r_{1,-1}[2, 4]\}At gpair with Bs = {r_{1,-1}[3, 2]}, r_{1,-1}[4, 1]At gpair with Bs = \{r_{1,-1}[1, 2], r_{1,1}[3, 4]\}At gpair with Bs = {r_{1,-1}[2, 1]}, r_{1,1}[3, 4]At gpair with Bs = \{r_{1,1}[1, 3], r_{1,1}[2, 4]\}At gpair with Bs = {r_{1,-1}[1, 2]}, r_{1,1}[4, 3]At gpair with Bs = \{r_{1,-1}[1, 3], r_{1,1}[4, 2]\}At gpair with Bs = \{r_{1,-1}[2, 1], r_{1,1}[4, 3]\}At gpair with Bs = {r_{1,-1}[3, 1]}, r_{1,1}[4, 2]At gpair with Bs = {r_{1,1}[1, 2]}, r_{1,1}[4, 3]At gpair with Bs = {r_{1,1}[1, 3]}, r_{1,1}[4, 2]At gpair with Bs = \{r_{1,1}[2, 4], r_{1,1}[3, 1]\}At gpair with Bs = \{r_{1,1}[2, 1], r_{1,1}[2, 1]\}At gpair with Bs = {r_{2,1}[2, 1]}At gpair with Bs = {r_{1,1}[3, 2]}, \gamma_{1,-1}[1]At gpair with Bs = {r_{1,-1}[2, 1], \gamma_{1,-1}[3]}At gpair with Bs = {r_{1,1}[3, 1], \gamma_{1,-1}[2]}At gpair with Bs = {r_{1,1}[3, 2]}, \gamma_{1,0}[1]At gpair with Bs = {r_{1,1}[2, 1], r_{1,0}[1]}At gpair with Bs = {r_{1,1}[3, 1]}, \gamma_{1,0}[2]At gpair with Bs = {n_{1,1}[2, 1]}, \gamma_{1,0}[2]At gpair with Bs = {r_{1,1}[2, 1], r_{1,0}[3]}(Alt) Out[ ]=
          \left\{-\frac{1-4\,T+8\,T^2-11\,T^3+8\,T^4-4\,T^5+T^6}{T^3}\right),\  \, \theta,\ -\frac{1}{T^{10}}\left(1-T+T^2\right)\,\,\left(1-4\,T+8\,T^2-11\,T^3+8\,T^4-4\,T^5+T^6\right)(1 - 7T + 8T^2 + 46T^3 - 197T^4 + 377T^5 - 457T^6 + 377T^7 - 197T^8 + 46T^9 + 8T^{10} - 7T^{11} + T^{12})
```
*(Alt) In[ ]:=*

Simplify 
$$
[z3[]3] - (z3[]3] / . T \rightarrow T^{-1})
$$

*(Alt) Out[ ]=*

```
(Alt) In[ ]:=
```

```
BeginProfile[]
Timing[z1 = ρ2[Knot[10, 106]]]
PrintProfile[]
```
*(Alt) Out[ ]=*

ProfileRoot

At gpair with  $Bs = \{r_{1,1}[3, 1], r_{1,1}[4, 2]\}$ 

*(Alt) Out[ ]=*

 $8.04688,$  $\left\{ -\right.$  $\frac{(1 - T + T^2) (-1 + T - 2 T^2 + T^3) (-1 + 2 T - T^2 + T^3)}{T^4}$ ,  $-\frac{1}{T^8}$  $(-1 + T)^2$   $(1 - 6T + 20T^2 - 48T^3 + 82T^4 -$ 114  $T^5$  + 134  $T^6$  – 140  $T^7$  + 134  $T^8$  – 114  $T^9$  + 82  $T^{10}$  – 48  $T^{11}$  + 20  $T^{12}$  – 6  $T^{13}$  +  $T^{14}$ ),  $\dfrac{1}{2\; 7^{16}}\; \left(1-16\; \mathsf{T}+127\; \mathsf{T}^2-676\; \mathsf{T}^3+2735\; \mathsf{T}^4-8980\; \mathsf{T}^5+24\,938\; \mathsf{T}^6-60\,420\; \mathsf{T}^7+131\,072\; \mathsf{T}^8-259\,992\; \mathsf{T}^9+ \right.$ 477 614  $T^{10}$  - 814 576  $T^{11}$  + 1 282 448  $T^{12}$  - 1 846 716  $T^{13}$  + 2 411 126  $T^{14}$  - 2 836 312  $T^{15}$  + 2 995 252  $T^{16}$  -2 836 312  $T^{17}$  + 2 411 126  $T^{18}$  - 1 846 716  $T^{19}$  + 1 282 448  $T^{20}$  - 814 576  $T^{21}$  + 477 614  $T^{22}$  - 259 992  $T^{23}$  + 131 072  $T^{24}$  - 60 420  $T^{25}$  + 24 938  $T^{26}$  - 8980  $T^{27}$  + 2735  $T^{28}$  - 676  $T^{29}$  + 127  $T^{30}$  - 16  $T^{31}$  +  $T^{32}$ )  $\{$ 

*(Alt) Out[ ]=*

```
ProfileRoot is root. Profiled time: 8.047
  (1) 0.015/8.047 above \rhod
Pairing: called 1 times, time in 2.719/2.719
  ( 1) 2.719/ 2.719 under ρd
ExpandedMold: called 1 times, time in 2.063/2.063
  ( 1) 2.063/ 2.063 under ρd
Green: called 1 times, time in 1.797/1.797
  (1) 1.797 / 1.797 under \rhod
Substitution: called 1 times, time in 1.453/1.453
  (1) 1.453/ 1.453 under \rhod
\rhod: called 1 times, time in 0.015/8.047
  ( 1) 0.015/ 8.047 under ProfileRoot
  ( 1) 1.797/ 1.797 above Green
  ( 1) 2.063/ 2.063 above ExpandedMold
  (1) 0/ 0 above Mold
  ( 1) 2.719/ 2.719 above Pairing
  ( 1) 1.453/ 1.453 above Substitution
Mold: called 1 times, time in 0./0.
  ( 1) \theta 0 under \rhod
BeginProfile[]
```
*(Alt) In[ ]:=*

```
Timing[z2 = ρ2[Knot[12, NonAlternating, 369]]]
PrintProfile[]
```
*(Alt) Out[ ]=*

ProfileRoot

KnotTheory: Loading precomputed data in KnotTheory/12N.dts.

KnotTheory: The GaussCode to PD conversion was written by Siddarth Sankaran at the University of Toronto in the summer of 2005.

```
At gpair with Bs = \{r_{1,-1}[1, 4], r_{1,-1}[3, 2]\}At gpair with Bs = \{r_{1,-1}[3, 4], r_{1,1}[1, 2]\}At gpair with Bs = {r_{1,-1}[4, 3]}, r_{1,1}[1, 2]At gpair with Bs = \{r_{1,-1}[2, 4], r_{1,1}[3, 1]\}At gpair with Bs = \{r_{1,-1}[3, 4], r_{1,1}[2, 1]\}At gpair with Bs = {r_{1,-1}[4, 3]}, r_{1,1}[2, 1]At gpair with Bs = {r_{1,-1}[4, 2]}, r_{1,1}[3, 1]At gpair with Bs = \{r_{1,1}[1, 4], r_{1,1}[3, 2]\}At gpair with Bs = {r_{1,1}[2, 1]}, r_{1,1}[3, 4]At gpair with Bs = {r_{1,1}[2, 1]}, r_{1,1}[4, 3]At gpair with Bs = {r_{1,-1}[2, 3]}, \gamma_{1,-1}[1]At gpair with Bs = {r_{1,-1}[3, 2]}, \gamma_{1,-1}[1]At gpair with Bs = {r_{1,1}[2, 1], \gamma_{1,-1}[3]}At gpair with Bs = \{r_{1,-1}[1, 3], \gamma_{1,1}[2]\}At gpair with Bs = \{r_{1,-1}[3, 1], \gamma_{1,1}[2]\}At gpair with Bs = {r_{1,1}[1, 2]}, \gamma_{1,1}[3]At gpair with Bs = {r_{1,1}[1, 3]}, \gamma_{1,1}[2]At gpair with Bs = {r_{1,1}[2, 1], \gamma_{1,1}[3]}At gpair with Bs = {r_{1,1}[2, 1]}, \gamma_{1,1}[2]At gpair with Bs = {r_{1,1}[2, 3]}, \gamma_{1,1}[1]At gpair with Bs = {r_{1,1}[3, 2]}, \gamma_{1,1}[1]At gpair with Bs = \{ \gamma_{1,-1}[1], \gamma_{1,1}[2] \}At gpair with Bs = \{ \gamma_{1,-1}[2], \gamma_{1,1}[1] \}At gpair with Bs = \{ \gamma_{1,0}[1], \gamma_{1,1}[2] \}At gpair with Bs = \{ \gamma_{1,0}[2], \gamma_{1,1}[1] \}At gpair with Bs = \{ \gamma_{1,1}[1], \gamma_{1,1}[1] \}At gpair with Bs = {r_{1,-1}[1, 2]}, \gamma_{1,1}[2]At gpair with Bs = \{r_{1,-1}[2, 1], \gamma_{1,1}[3]\}At gpair with Bs = {r_{1,1}[3, 1]}, \gamma_{1,1}[2]At gpair with Bs = \{ \gamma_{1,1}[1], \gamma_{1,1}[2] \}At gpair with Bs = {r_{1,-1}[1, 2]}, \gamma_{1,1}[3]At gpair with Bs = \{ \gamma_{2,1}[1] \}
```
(66.9844)  
\n
$$
\left\{\frac{(66.9844, \pi)^{3}}{\pi^{4}}\left[\frac{1-1+1-21^{2}+1^{3}}{1^{4}}\right]\left(-1+21-21^{2}+1^{3}\right), -\frac{1}{1^{4}}(-1+1)^{2}\left(1-61+201^{2}-481^{3}+821^{4}-1141^{5}+3341^{6}-14401^{7}+3341^{8}-1141^{9}+821^{10}-481^{31}+201^{72}-61^{13}+1^{74}\right),\frac{1}{27^{16}}\left[1-161+1271^{2}-6681^{3}+26311^{4}-83241^{5}+222821^{6}-527801^{7}+1149921^{8}-2363761^{9}+4689881^{18}-8396881^{14}-14046961^{12}-21215241^{13}+28627821^{74}-34323121^{75}+36471561^{76}-34323127^{77}+28627827^{18}-221525241^{79}+140946961^{72}-3896881^{71}+4669591^{72}-2363761^{73}+149921^{74}-527801^{73}+222821^{76}-83247^{77}+126311^{730}-6678^{70}+127^{70}+111^{72})\right]\right\}
$$
  
\n
$$
\begin{array}{c}\n\text{Proof:} \text{P} \\
\text{Proof:} \text{P} \\
\text{Proof:} \text{P} \\
\text{Proof:} \text{P} \\
\text{Proof:} \text{P} \\
\text{Proof:} \text{P} \\
\text{Proof:} \text{P} \\
\text{Proof:} \text{P} \\
\text{Proof:} \text{P} \\
\text{Proof:} \text{P} \\
\text{Proof:} \text{P} \\
\text{P} \\
\text{Proof:} \text{P} \\
\text{P} \\
\text{of} \\
\text{of} \\
\text{of} \\
\text{of} \\
\text{of} \\
\text{of}
$$

Coefficient: 0 is not a valid variable.

Coefficient: 0 is not a valid variable.

1<br>– **Power:** Infinite expression 0 encountered.

Coefficient: 0 is not a valid variable.

General: Further output of Coefficient::ivar will be suppressed during this calculation.

At gpair with  $Bs = \{r_{1,-1}[2, 1], r_{1,-1}[3, 4]\}$ 

At gpair with  $Bs = \{r_{1,-1}[2, 1], r_{1,-1}[4, 3]\}$ 

1<br>– **Power:** Infinite expression 0 encountered.

At gpair with  $Bs = \{r_{1,-1}[1, 4], r_{1,-1}[2, 3]\}$ 

At gpair with  $Bs = \{r_{1,1}[2, 3], r_{1,1}[4, 1]\}$ 

At gpair with  $Bs = \{r_{1,1}[3, 2], r_{1,1}[4, 1]\}$ 

*(Alt) Out[ ]//TableForm=*

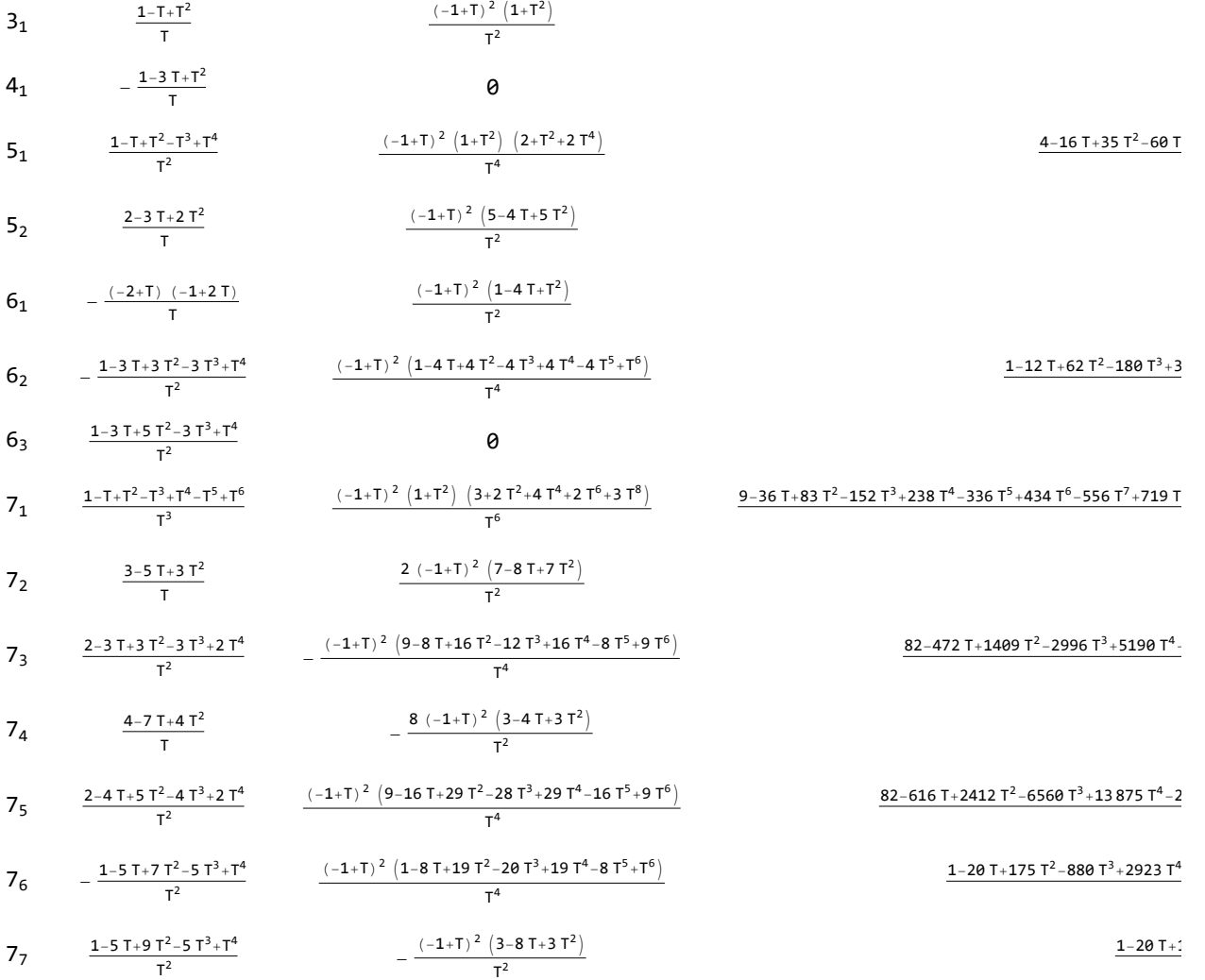

**OverbayP2Data = Get["C:\\drorbn\\AcademicPensieve\\People\\Overbay\\OverbayP2Data.m"]; P2[***K*\_**] :=** *K* **/. OverbayP2Data;**

TableForm[Table[Factor@Join[{K[[1]<sub>K[[2]]</sub>], z = 
$$
\rho_2[K]
$$
,

\n
$$
\{P2[K], \frac{\text{Coefficient}[Z[[3]], ca_{2,1}]}{z[[2]]}, \text{z[[1]], PolynomialRemainder[Z[[3]], z[[1]], T]}\},
$$
\n
$$
\{K, AllKnots[{3, 7}]]\}, \text{TableAligments} \rightarrow \text{Center}
$$

Coefficient: 0 is not a valid variable.

Coefficient: 0 is not a valid variable.

1<br>– **Power:** Infinite expression 0 encountered.

Coefficient: 0 is not a valid variable.

General: Further output of Coefficient::ivar will be suppressed during this calculation.

Power: Infinite expression 1 0 encountered.

*(Alt) Out[ ]//TableForm=*

3.1 
$$
\frac{1-1\tau^2}{\tau}
$$
  
\n4.1  $-\frac{1-3\tau\tau^2}{\tau}$   
\n4.2  $-\frac{1-3\tau\tau^2}{\tau}$   
\n4.3  $-\frac{1-7\tau^2}{\tau^2}$   
\n4.4  $-\frac{1-3\tau\tau^2}{\tau^2}$   
\n4.5  $-\frac{1}{\tau^2}$   
\n5.6  $-\frac{2-3\tau\tau^2\tau^2}{\tau}$   
\n6.6  $-\frac{(-2+\tau)(-4-2\tau)}{\tau^2}$   
\n6.6  $-\frac{(-2+\tau)\tau^2}{\tau^2}$   
\n6.6  $-\frac{1-3\tau+3\tau^2-3\tau^2+\tau^4}{\tau^2}$   
\n6.6  $-\frac{1-3\tau+5\tau^2-3\tau^2+\tau^4}{\tau^2}$   
\n6.6  $-\frac{1-3\tau+5\tau^2-3\tau^2+\tau^4}{\tau^2}$   
\n6.6  $-\frac{1-3\tau+5\tau^2-3\tau^2+\tau^4}{\tau^2}$   
\n6.6  $-\frac{1-3\tau+5\tau^2-3\tau^2+\tau^4}{\tau^2}$   
\n6.7  $-\frac{2-(1+\tau)^2(1+4\tau^2+4\tau^4+2\tau^5+3\tau^6)}{\tau^2}$   
\n6.8  $-\frac{3-5\tau+3\tau^2}{\tau^2}$   
\n6.9  $-\frac{3-5\tau+3\tau^2}{\tau^2}$   
\n6.1  $-\frac{2(-1+\tau)^2(1+2\tau^2+4\tau^4+2\tau^5+3\tau^6)}{\tau^2}$   
\n6.1  $-\frac{2(-1+\tau)^2(2-8\tau+4\tau^2+2\tau^5+3\tau^6)}{\tau^2}$   
\n6.2  $-\frac{2-3\tau+3\tau^2-3\tau^2+2\tau^4}{\tau^2}$   
\n6.3  $-\frac{2-3\tau+3\tau^2-3\tau^2+2\tau^4}{\tau^2}$   
\n6.4  $-\frac{4$ 

```
(Alt) In[ ]:=
```

```
\mathbb{E}[L_{-}, Q_{-}, P_{-}]_{\mathcal{S}k} := \mathbb{E}[L, Q, \text{Series}[\text{Normal@P}, \{\epsilon, \theta, \mathcal{S}k\}]];
E_{d \to r} [L_, Q_, P_<sub>l</sub>$k := E_{d \to r} @@E[L, Q, P]<sub>$k</sub>;
 \mathbb{E} \, 3 \, \mathsf{Q} \mathbb{E} \, \lbrack\, \omega_{-} \,,\, \omega_{-} \,,\, \omega_{-} \,,\, \mathsf{P} \, \mathsf{S}_- \, \rbrack \, : = \, \textsf{Factor}\, \, \texttt{/} \, \mathsf{Q} \, \mathbb{E} \left[ \, \textsf{L}\,,\, \, \omega^{-1} \, \mathsf{Q} \,,\, \, \omega^{-1} \, \left( \, \omega^{-4} \, \, \varepsilon \, \right)^{-1 + \textsf{Range} \, \textsf{Length} \, \mathsf{P} \, \mathsf{S}} \, \right]_{4@[L_, Q_, P_] := Module
         \{\omega = \text{Normal}[P]^{-1} \mid P \in \Theta\}, \text{Ps} = \text{CoefficientList}[P, \infty],
         Factor \ell \otimes \mathbb{E} \left[ \omega, L, \omega \otimes \omega \right] \omega^{-3+4} Range\otimesLength\otimesPs \geq \geq \geq \geq\mathbb{E}3@E_{sp} [as_{---}] := \mathbb{E}3@E[as] /. \mathbb{E} \rightarrow \mathbb{E}_{sp};
E^4 \otimes E_{sp} [as ] := E^4 \otimes E [as] /. E \rightarrow E_{sp};
```

```
$k = 2;
Clear[QP, ω];
QP[Knot[n, k]] := QP[Knot[n, k]] = Collect[Module[{frame}],fname = "../../Projects/PG/Data/" <> ToString[n] <> " " <> ToString[k] <> ".m";
           Collect[3[Get[fname]〚2, 2〛]〚3〛 // Normal, ϵ, Simplify]
         ], ϵ, Factor];
ω[K_Knot] := ω[K] = Factor(QP@K /. ϵ  0)-1
;
ck_,d_[K_Knot] :=
   Factor\left\lceil \textsf{SeriesCoefficient}\left[\textsf{QP[K]}, \, \{y, \, \textcolor{red}{\pmb{0}}, \, \textcolor{blue}{\pmb{0}}\}, \, \{\pmb{\varepsilon}, \, \textcolor{red}{\pmb{0}}, \, \textcolor{red}{k}\}, \, \{\mathsf{a}, \, \textcolor{red}{\pmb{0}}, \, \textcolor{red}{d}\}\right] \allowbreak \, \allowbreak \omega\left[\textcolor{red}{K}\right]^\textsf{1+2}\allowbreak\,\textcolor{red}{^{h-d}}\left\lceil \textcolor{red}{K}\left[\textcolor{red}{K}\right]^\textsf{1+2}\allowbreak \right\rceil
```
*(Alt) In[ ]:=*

**c1,1[Knot[3, 1]]** *(Alt) Out[ ]=* 2  $(-1 + T)$   $(1 + T)$ T

```
Clear[ρ1, ρ2];
\rho \mathbf{1}[K_K \text{Knot}] := \rho \mathbf{1}[K] = \text{Factor}\Big[\frac{\mathsf{T}\ (-\mathsf{c}_{1,\theta}[K] + \omega[K] \ \mathsf{T}\ \partial_{\mathsf{T}} \omega[K])}{\square} \Big]\frac{(T-1)^2}{(T-1)^2} ;
\rho 2[K_K \text{mod}] := \rho 2[K] = Factor[-2 c_{2,\theta}[K] + \omega[K] c_{2,1}[K]];plus[6] := Expand[6] /. T<sup>n</sup>\cdot</sub> /; n < 0 :> 0;
```
TableForm[Table[Factor@Join[{K[[1]]<sub>K[[2]]</sub>, 
$$
\rho
$$
1[K],  $\rho$ 2[K]}, z =  $\rho$ <sub>2</sub>[K] /. ca<sub>2,1</sub> → 0;  
\n
$$
\left\{\frac{z[[2]]}{(T-1)^2/T}, z[[3]]\right\}, \text{ {K, AllKnots } [3, 7)] }\right\}, \text{ TableAligments } \rightarrow \text{Center}
$$

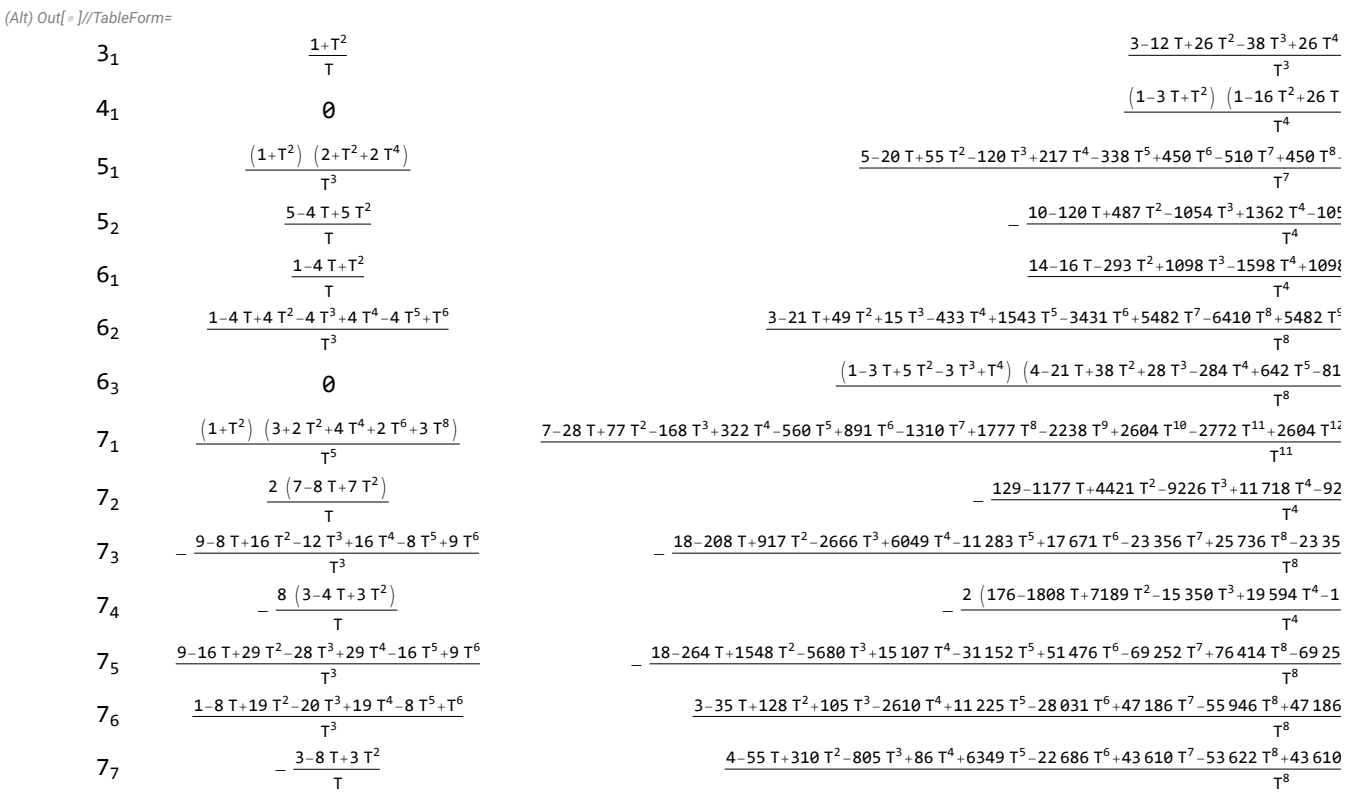

*(Alt) In[ ]:=*

**MatrixForm** $\left[\text{tab = Table}\right]$  $\mathbf{z} = \rho_2\left[\text{K}\right]$  $\mathbf{y} = \mathbf{z}\mathbf{u}$ 

Factor@Join
$$
\left[\{\rho1[K], \rho2[K]\}, \left\{P2[K], \Omega \frac{T^2}{T^2 - 1} \partial_T \rho 1[K], \frac{T^2}{T^2 - 1} \partial_T \Omega, \Omega \frac{T^2}{T^2 - 1} \partial_T \Omega, \right\}\right]
$$
  
\n $\Omega^2 \frac{T^2}{T^2 - 1} \partial_T \Omega, \Omega^3 Factor \left[\frac{T^2}{T^2 - 1} \partial_T \Omega\right], \Omega^2 \left(\frac{T^2}{T^2 - 1} \partial_T \Omega\right)^2, \Omega Factor \left[\frac{T^2}{T^2 - 1} \partial_T \Omega\right] \times \rho 1[K],$   
\n $\Omega^3 Factor \left[\frac{(T \partial_T (T \partial_T \Omega)) - T \frac{T^2 + 1}{T^2 - 1} \partial_T \Omega}{T^2}\right], \rho 1[K] \Omega, \Omega^3, \frac{Z[2]}{(T - 1)^2 / T},$   
\n $Z[3]$  / .  $Ca_{2,1} \rightarrow \theta$ , Coefficient  $[Z[3], ca_{2,1}]\}$ ,  $(K, AllKnots \left[\{3, 7\}\right]\}$ ]

### **NullSpace[tab /. T 100]**

Coefficient: 0 is not a valid variable.

Coefficient: 0 is not a valid variable.

Coefficient: 0 is not a valid variable.

General: Further output of Coefficient::ivar will be suppressed during this calculation.

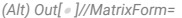

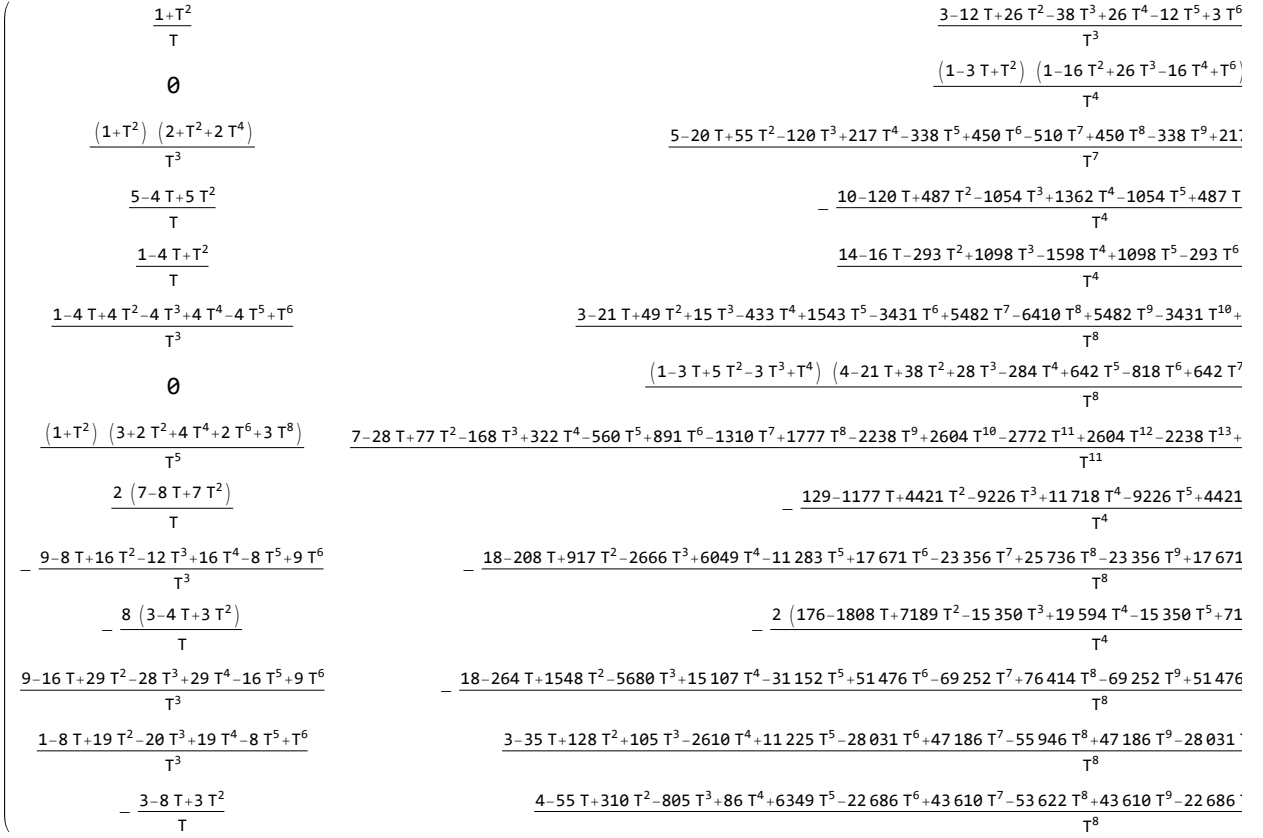

Coefficient: 0 is not a valid variable. Coefficient: 0 is not a valid variable. Coefficient: 0 is not a valid variable.

General: Further output of Coefficient::ivar will be suppressed during this calculation.

*(Alt) Out[ ]=*

 $\{ \big\{ \mathfrak{g}, \frac{1}{\tau} \big\}$ 2 , 0, 0, 0, 0, 0,  $\frac{10\,001}{200}$  ,  $-\frac{99\,980\,001}{10\,000}$ , 0, 99 980 001 10 000 , 0, 0, 0, 1, 0 $\}$ ,  $\{-1, 0, 0, 0, 0, 0, 0, 0, 0, 0, 0, 0, 0, 1, 0, 0\}$ 

*(Alt) In[ ]:=*

### **Factor** $\left[\text{tab} - \left(\text{tab}/\text{.} T \rightarrow T^{-1}\right)\right]$

Coefficient: 0 is not a valid variable.

Coefficient: 0 is not a valid variable.

Coefficient: 0 is not a valid variable.

General: Further output of Coefficient::ivar will be suppressed during this calculation.

*(Alt) Out[ ]=*

0, 0, 0, 0, 0, 0, 0, 0, 0, 0, 0, 0, 0, 0, 0, -Coefficient 1 2 <sup>1</sup> <sup>+</sup> <sup>1</sup> <sup>T</sup><sup>8</sup> - <sup>4</sup> <sup>T</sup><sup>7</sup> <sup>+</sup> <sup>7</sup> <sup>T</sup><sup>6</sup> - <sup>12</sup> <sup>T</sup><sup>5</sup> <sup>+</sup> <sup>18</sup> <sup>T</sup><sup>4</sup> - <sup>12</sup> <sup>T</sup><sup>3</sup> <sup>+</sup> <sup>7</sup> T2 - 4 T T4 , 0 +

Coefficient 1 - 4 T + 7 T<sup>2</sup> - 12 T<sup>3</sup> + 18 T<sup>4</sup> - 12 T<sup>5</sup> + 7 T<sup>6</sup> - 4 T<sup>7</sup> + T<sup>8</sup> 2 T<sup>4</sup> , 0, 0, 0, 0, 0, 0, 0, 0, 0, 0, 0, 0, 0, 0, 0, 0, -Coefficient <sup>1</sup> <sup>+</sup> <sup>1</sup> T2 - 3 T <sup>1</sup> <sup>+</sup> <sup>1</sup> T2 - 1 T T2 , 0 + Coefficient 1 - 3 T + T2 1 - T + T2 <sup>T</sup><sup>2</sup> , 0, 0, 0, 0, 0, 0, 0, 0, 0, 0, 0, 0, 0, 0, 0, 0, -Coefficient 1 2 <sup>4</sup> <sup>+</sup> <sup>4</sup> <sup>T</sup><sup>16</sup> - <sup>16</sup> <sup>T</sup><sup>15</sup> <sup>+</sup> <sup>35</sup> <sup>T</sup><sup>14</sup> - <sup>60</sup> <sup>T</sup><sup>13</sup> <sup>+</sup> 85 <sup>T</sup><sup>12</sup> - <sup>120</sup> <sup>T</sup><sup>11</sup> <sup>+</sup> <sup>170</sup> <sup>T</sup><sup>10</sup> - <sup>220</sup> <sup>T</sup><sup>9</sup> <sup>+</sup> <sup>250</sup> <sup>T</sup><sup>8</sup> - <sup>220</sup> <sup>T</sup><sup>7</sup> <sup>+</sup> <sup>170</sup> <sup>T</sup><sup>6</sup> - <sup>120</sup> <sup>T</sup><sup>5</sup> <sup>+</sup> <sup>85</sup> <sup>T</sup><sup>4</sup> - <sup>60</sup> <sup>T</sup><sup>3</sup> <sup>+</sup> <sup>35</sup> <sup>T</sup><sup>2</sup> - <sup>16</sup> T T8 , 0 + Coefficient <sup>1</sup> 2 T<sup>8</sup> 4 - 16 T + 35 T<sup>2</sup> - 60 T<sup>3</sup> + 85 T<sup>4</sup> - 120 T<sup>5</sup> + 170 T<sup>6</sup> - 220 T<sup>7</sup> + 250 T<sup>8</sup> - 220 T<sup>9</sup> + 170 T<sup>10</sup> - 120 T<sup>11</sup> + 85 T<sup>12</sup> - 60 T<sup>13</sup> + 35 T<sup>14</sup> - 16 T<sup>15</sup> + 4 T16, 0, 0, 0, 0, 0, 0, 0, 0, 0, 0, 0, 0, 0, 0, 0, 0, -Coefficient 1 2 <sup>26</sup> <sup>+</sup> <sup>26</sup> <sup>T</sup><sup>8</sup> - <sup>144</sup> <sup>T</sup><sup>7</sup> <sup>+</sup> <sup>387</sup> <sup>T</sup><sup>6</sup> - <sup>688</sup> <sup>T</sup><sup>5</sup> <sup>+</sup> <sup>842</sup> <sup>T</sup><sup>4</sup> - <sup>688</sup> <sup>T</sup><sup>3</sup> <sup>+</sup> <sup>387</sup> <sup>T</sup><sup>2</sup> - <sup>144</sup> T T4 , 0 + Coefficient 26 - 144 T + 387 T<sup>2</sup> - 688 T<sup>3</sup> + 842 T<sup>4</sup> - 688 T<sup>5</sup> + 387 T<sup>6</sup> - 144 T<sup>7</sup> + 26 T<sup>8</sup> 2 T<sup>4</sup> , 0, 0, 0, 0, 0, 0, 0, 0, 0, 0, 0, 0, 0, 0, 0, 0, -Coefficient 1 2 <sup>2</sup> <sup>+</sup> <sup>2</sup> <sup>T</sup><sup>8</sup> - <sup>24</sup> <sup>T</sup><sup>7</sup> <sup>+</sup> <sup>129</sup> <sup>T</sup><sup>6</sup> - <sup>328</sup> <sup>T</sup><sup>5</sup> <sup>+</sup> <sup>438</sup> <sup>T</sup><sup>4</sup> - <sup>328</sup> <sup>T</sup><sup>3</sup> <sup>+</sup> <sup>129</sup> <sup>T</sup><sup>2</sup> - <sup>24</sup> T T4 , 0 + Coefficient 2 - 24 T + 129 T<sup>2</sup> - 328 T<sup>3</sup> + 438 T<sup>4</sup> - 328 T<sup>5</sup> + 129 T<sup>6</sup> - 24 T<sup>7</sup> + 2 T<sup>8</sup> 2 T<sup>4</sup> , 0, 0, 0, 0, 0, 0, 0, 0, 0, 0, 0, 0, 0, 0, 0, 0, -Coefficient 1 2 <sup>1</sup> <sup>+</sup> <sup>1</sup> <sup>T</sup><sup>16</sup> - <sup>12</sup> <sup>T</sup><sup>15</sup> <sup>+</sup> <sup>62</sup> <sup>T</sup><sup>14</sup> - <sup>180</sup> <sup>T</sup><sup>13</sup> <sup>+</sup> 354 <sup>T</sup><sup>12</sup> - <sup>592</sup> <sup>T</sup><sup>11</sup> <sup>+</sup> <sup>1007</sup> <sup>T</sup><sup>10</sup> - <sup>1576</sup> <sup>T</sup><sup>9</sup> <sup>+</sup> <sup>1870</sup> <sup>T</sup><sup>8</sup> - <sup>1576</sup> <sup>T</sup><sup>7</sup> <sup>+</sup> <sup>1007</sup> <sup>T</sup><sup>6</sup> - <sup>592</sup> <sup>T</sup><sup>5</sup> <sup>+</sup> <sup>354</sup> <sup>T</sup><sup>4</sup> - <sup>180</sup> <sup>T</sup><sup>3</sup> <sup>+</sup> <sup>62</sup> <sup>T</sup><sup>2</sup> - <sup>12</sup> T T8 , 0 + Coefficient <sup>1</sup> 2 T<sup>8</sup> 1 - 12 T + 62 T<sup>2</sup> - 180 T<sup>3</sup> + 354 T<sup>4</sup> - 592 T<sup>5</sup> + 1007 T<sup>6</sup> - 1576 T<sup>7</sup> + 1870 T<sup>8</sup> - 1576 T<sup>9</sup> + 1007 T<sup>10</sup> - 592 T<sup>11</sup> + 354 T<sup>12</sup> - 180 T<sup>13</sup> + 62 T<sup>14</sup> - 12 T<sup>15</sup> + T16, 0, 0, 0, 0, 0, 0, 0, 0, 0, 0, 0, 0, 0, 0, 0, 0, -Coefficient- <sup>1</sup> <sup>+</sup> <sup>1</sup> <sup>T</sup><sup>6</sup> - <sup>11</sup> <sup>T</sup><sup>4</sup> <sup>+</sup> <sup>19</sup> <sup>T</sup><sup>3</sup> - <sup>11</sup> <sup>T</sup><sup>2</sup> <sup>1</sup> <sup>+</sup> <sup>1</sup> <sup>T</sup><sup>4</sup> - <sup>3</sup> <sup>T</sup><sup>3</sup> <sup>+</sup> <sup>5</sup> T2 - 3 T <sup>1</sup> <sup>+</sup> <sup>1</sup> T2 - 1 T T<sup>6</sup> , 0 + Coefficient- 1 - T + T2 1 - 3 T + 5 T<sup>2</sup> - 3 T<sup>3</sup> + T4 1 - 11 T<sup>2</sup> + 19 T<sup>3</sup> - 11 T<sup>4</sup> + T6 <sup>T</sup><sup>6</sup> , 0, 0, 0, 0, 0, 0, 0, 0, 0, 0, 0, 0, 0, 0, 0, 0, -Coefficient 1 2 <sup>9</sup> <sup>+</sup> <sup>9</sup> <sup>T</sup><sup>24</sup> - <sup>36</sup> <sup>T</sup><sup>23</sup> <sup>+</sup> <sup>83</sup> <sup>T</sup><sup>22</sup> - <sup>152</sup> <sup>T</sup><sup>21</sup> <sup>+</sup> <sup>238</sup> <sup>T</sup><sup>20</sup> - <sup>336</sup> <sup>T</sup><sup>19</sup> <sup>+</sup> <sup>434</sup> <sup>T</sup><sup>18</sup> - <sup>556</sup> <sup>T</sup><sup>17</sup> <sup>+</sup> <sup>719</sup> <sup>T</sup><sup>16</sup> - <sup>912</sup> <sup>T</sup><sup>15</sup> <sup>+</sup> <sup>1117</sup> <sup>T</sup><sup>14</sup> - <sup>1288</sup> <sup>T</sup><sup>13</sup> <sup>+</sup> 1372 <sup>T</sup><sup>12</sup> - <sup>1288</sup> <sup>T</sup><sup>11</sup> <sup>+</sup> <sup>1117</sup> <sup>T</sup><sup>10</sup> - <sup>912</sup> <sup>T</sup><sup>9</sup> <sup>+</sup> <sup>719</sup> <sup>T</sup><sup>8</sup> - <sup>556</sup> <sup>T</sup><sup>7</sup> <sup>+</sup> <sup>434</sup> <sup>T</sup><sup>6</sup> - <sup>336</sup> <sup>T</sup><sup>5</sup> <sup>+</sup> <sup>238</sup> <sup>T</sup><sup>4</sup> - <sup>152</sup> <sup>T</sup><sup>3</sup> <sup>+</sup> <sup>83</sup> <sup>T</sup><sup>2</sup> - <sup>36</sup> T T12, 0 +

Coefficient <sup>1</sup> 2 T<sup>12</sup> <sup>9</sup> - 36 T <sup>+</sup> 83 T<sup>2</sup> - 152 T<sup>3</sup> <sup>+</sup> 238 T<sup>4</sup> - 336 T<sup>5</sup> <sup>+</sup> 434 T<sup>6</sup> - 556 T<sup>7</sup> <sup>+</sup> 719 T<sup>8</sup> - 912 T<sup>9</sup> + 1117 T<sup>10</sup> - 1288 T<sup>11</sup> + 1372 T<sup>12</sup> - 1288 T<sup>13</sup> + 1117 T<sup>14</sup> - 912 T<sup>15</sup> + 719 T<sup>16</sup> - 556 T<sup>17</sup> + 434 T<sup>18</sup> - 336 T<sup>19</sup> + 238 T<sup>20</sup> - 152 T<sup>21</sup> + 83 T<sup>22</sup> - 36 T<sup>23</sup> + 9 T24, 0, 0, 0, 0, 0, 0, 0, 0, 0, 0, 0, 0, 0, 0, 0, 0, -Coefficient <sup>105</sup> <sup>+</sup> <sup>105</sup> <sup>T</sup><sup>8</sup> - <sup>656</sup> <sup>T</sup><sup>7</sup> <sup>+</sup> <sup>1936</sup> <sup>T</sup><sup>6</sup> - <sup>3548</sup> <sup>T</sup><sup>5</sup> <sup>+</sup> <sup>4329</sup> <sup>T</sup><sup>4</sup> - <sup>3548</sup> <sup>T</sup><sup>3</sup> <sup>+</sup> <sup>1936</sup> <sup>T</sup><sup>2</sup> - <sup>656</sup> T T4 , 0 + Coefficient 105 - 656 T + 1936 T<sup>2</sup> - 3548 T<sup>3</sup> + 4329 T<sup>4</sup> - 3548 T<sup>5</sup> + 1936 T<sup>6</sup> - 656 T<sup>7</sup> + 105 T<sup>8</sup> <sup>T</sup><sup>4</sup> , 0, 0, 0, 0, 0, 0, 0, 0, 0, 0, 0, 0, 0, 0, 0, 0, -Coefficient 1 2 <sup>82</sup> <sup>+</sup> <sup>82</sup> <sup>T</sup><sup>16</sup> - <sup>472</sup> <sup>T</sup><sup>15</sup> <sup>+</sup> <sup>1409</sup> <sup>T</sup><sup>14</sup> - <sup>2996</sup> <sup>T</sup><sup>13</sup> <sup>+</sup> <sup>5190</sup> <sup>T</sup><sup>12</sup> - <sup>7968</sup> <sup>T</sup><sup>11</sup> <sup>+</sup> 11 158 <sup>T</sup><sup>10</sup> - 13 996 <sup>T</sup><sup>9</sup> <sup>+</sup> 15 196 <sup>T</sup><sup>8</sup> - 13 996 <sup>T</sup><sup>7</sup> <sup>+</sup> 11 158 <sup>T</sup><sup>6</sup> - <sup>7968</sup> <sup>T</sup><sup>5</sup> <sup>+</sup> <sup>5190</sup> <sup>T</sup><sup>4</sup> - <sup>2996</sup> <sup>T</sup><sup>3</sup> <sup>+</sup> <sup>1409</sup> <sup>T</sup><sup>2</sup> - <sup>472</sup> T T8 , 0 <sup>+</sup> Coefficient <sup>1</sup> 2 T<sup>8</sup> 82 - 472 T + 1409 T<sup>2</sup> - 2996 T<sup>3</sup> + 5190 T<sup>4</sup> - 7968 T<sup>5</sup> + 11 158 T<sup>6</sup> - 13 996 T<sup>7</sup> + 15 196 T<sup>8</sup> - 13 996 T<sup>9</sup> + 11 158 T<sup>10</sup> - 7968 T<sup>11</sup> + 5190 T<sup>12</sup> - 2996 T<sup>13</sup> + 1409 T<sup>14</sup> - 472 T<sup>15</sup> + 82 T16, 0, 0, 0, 0, 0, 0, 0, 0, 0, 0, 0, 0, 0, 0, 0, 0, -Coefficient <sup>304</sup> <sup>+</sup> <sup>304</sup> <sup>T</sup><sup>8</sup> - <sup>2032</sup> <sup>T</sup><sup>7</sup> <sup>+</sup> <sup>6285</sup> <sup>T</sup><sup>6</sup> - 11 752 <sup>T</sup><sup>5</sup> <sup>+</sup> 14 394 <sup>T</sup><sup>4</sup> - 11 752 <sup>T</sup><sup>3</sup> <sup>+</sup> <sup>6285</sup> <sup>T</sup><sup>2</sup> - <sup>2032</sup> T T4 , 0 + Coefficient 304 - 2032 T + 6285 T<sup>2</sup> - 11 752 T<sup>3</sup> + 14 394 T<sup>4</sup> - 11 752 T<sup>5</sup> + 6285 T<sup>6</sup> - 2032 T<sup>7</sup> + 304 T<sup>8</sup> <sup>T</sup><sup>4</sup> , 0, 0, 0, 0, 0, 0, 0, 0, 0, 0, 0, 0, 0, 0, 0, 0, -Coefficient 1 2 <sup>82</sup> <sup>+</sup> <sup>82</sup> <sup>T</sup><sup>16</sup> - <sup>616</sup> <sup>T</sup><sup>15</sup> <sup>+</sup> <sup>2412</sup> <sup>T</sup><sup>14</sup> - <sup>6560</sup> <sup>T</sup><sup>13</sup> <sup>+</sup> 13 875 <sup>T</sup><sup>12</sup> - 24 232 <sup>T</sup><sup>11</sup> <sup>+</sup> 35 900 <sup>T</sup><sup>10</sup> - 45 464 <sup>T</sup><sup>9</sup> <sup>+</sup> 49 214 <sup>T</sup><sup>8</sup> - 45 464 <sup>T</sup><sup>7</sup> <sup>+</sup> 35 900 <sup>T</sup><sup>6</sup> - 24 232 <sup>T</sup><sup>5</sup> <sup>+</sup> 13 875 <sup>T</sup><sup>4</sup> - <sup>6560</sup> <sup>T</sup><sup>3</sup> <sup>+</sup> <sup>2412</sup> <sup>T</sup><sup>2</sup> - <sup>616</sup> T T8 , 0 <sup>+</sup> Coefficient <sup>1</sup> 2 T<sup>8</sup> 82 - 616 T + 2412 T<sup>2</sup> - 6560 T<sup>3</sup> + 13 875 T<sup>4</sup> - 24 232 T<sup>5</sup> + 35 900 T<sup>6</sup> - 45 464 T<sup>7</sup> + 49 214 T<sup>8</sup> - 45 464 T<sup>9</sup> + 35 900 T<sup>10</sup> - 24 232 T<sup>11</sup> + 13 875 T<sup>12</sup> - 6560 T<sup>13</sup> + 2412 T<sup>14</sup> - 616 T<sup>15</sup> + 82 T16, 0, 0, 0, 0, 0, 0, 0, 0, 0, 0, 0, 0, 0, 0, 0, 0, -Coefficient 1 2 <sup>1</sup> <sup>+</sup> <sup>1</sup> <sup>T</sup><sup>16</sup> - <sup>20</sup> <sup>T</sup><sup>15</sup> <sup>+</sup> <sup>175</sup> <sup>T</sup><sup>14</sup> - <sup>880</sup> <sup>T</sup><sup>13</sup> <sup>+</sup> <sup>2923</sup> <sup>T</sup><sup>12</sup> - 7080 <sup>T</sup><sup>11</sup> <sup>+</sup> 13 295 <sup>T</sup><sup>10</sup> - 19 636 <sup>T</sup><sup>9</sup> <sup>+</sup> 22 446 <sup>T</sup><sup>8</sup> - 19 636 <sup>T</sup><sup>7</sup> <sup>+</sup> 13 295 <sup>T</sup><sup>6</sup> - <sup>7080</sup> <sup>T</sup><sup>5</sup> <sup>+</sup> <sup>2923</sup> <sup>T</sup><sup>4</sup> - <sup>880</sup> <sup>T</sup><sup>3</sup> <sup>+</sup> <sup>175</sup> <sup>T</sup><sup>2</sup> - <sup>20</sup> T T8 , 0 + Coefficient <sup>1</sup> 2 T<sup>8</sup> 1 - 20 T + 175 T<sup>2</sup> - 880 T<sup>3</sup> + 2923 T<sup>4</sup> - 7080 T<sup>5</sup> + 13 295 T<sup>6</sup> - 19 636 T<sup>7</sup> + 22 446 T<sup>8</sup> - 19 636 T<sup>9</sup> + 13 295 T<sup>10</sup> - 7080 T<sup>11</sup> + 2923 T<sup>12</sup> - 880 T<sup>13</sup> + 175 T<sup>14</sup> - 20 T<sup>15</sup> + T16, 0, 0, 0, 0, 0, 0, 0, 0, 0, 0, 0, 0, 0, 0, 0, 0, -Coefficient 1 2 <sup>1</sup> <sup>+</sup> <sup>1</sup> <sup>T</sup><sup>12</sup> - <sup>20</sup> <sup>T</sup><sup>11</sup> <sup>+</sup> <sup>199</sup> <sup>T</sup><sup>10</sup> - <sup>1064</sup> <sup>T</sup><sup>9</sup> <sup>+</sup> <sup>3302</sup> <sup>T</sup><sup>8</sup> - <sup>6340</sup> <sup>T</sup><sup>7</sup> <sup>+</sup> <sup>7842</sup> <sup>T</sup><sup>6</sup> - <sup>6340</sup> <sup>T</sup><sup>5</sup> <sup>+</sup> <sup>3302</sup> <sup>T</sup><sup>4</sup> - <sup>1064</sup> <sup>T</sup><sup>3</sup> <sup>+</sup> <sup>199</sup> <sup>T</sup><sup>2</sup> - <sup>20</sup> T T6 , 0 + Coefficient <sup>1</sup> 2 T<sup>6</sup> 1 - 20 T + 199 T<sup>2</sup> - 1064 T<sup>3</sup> + 3302 T<sup>4</sup> - 6340 T<sup>5</sup> + 7842 T<sup>6</sup> -

$$
6340\,{\sf T}^7\,+\, 3302\,{\sf T}^8\,-\, 1064\,{\sf T}^9\,+\, 199\,{\sf T}^{10}-20\,{\sf T}^{11}\,+\,{\sf T}^{12})\,,\,\,0\,\Big|\,\Big\}
$$

MatrixForm 
$$
[\text{tab = Table } z = \rho_2[K]; \Omega = z[[1]];
$$
\n\nFactor@Join $\left\{ \rho 2[K]\right\}, \left\{ \Omega^3 \text{ Factor} \left[ \frac{T^2}{T^2 - 1} \partial_T \Omega \right], \Omega^2 \left( \frac{T^2}{T^2 - 1} \partial_T \Omega \right)^2 \right\},$ \n $\Omega^3 \text{ Factor} \left[ \frac{(\Gamma \partial_T (\Gamma \partial_T \Omega)) - \Gamma \frac{T^2 + 1}{T^2 - 1} \partial_T \Omega}{\frac{2 (-1 + T)^2 (1 + T)^2}{T^2}} \right], z[[3]] / . ca_{2,1} \rightarrow 0 \Big], \{K, AllKnots[\{3, 7\}] \} \Big]$ 

 $\sim$   $\sim$ 

**NullSpace[tab]**

*(Alt) Out[ ]//MatrixForm=*  $3-12$  T+26 T<sup>2</sup>-38 T<sup>3</sup>+26 T<sup>4</sup>-12 T<sup>5</sup>+3 T<sup>6</sup>  $T^3$  $(1-3 T+T^2)$   $(1-16 T^2+26 T^3-16 T^4+T^6)$  $T<sup>4</sup>$  $5-20$  T+55 T $^2$ –120 T $^3$ +217 T $^4$ –338 T $^5$ +450 T $^6$ –510 T $^7$ +450 T $^8$ –338 T $^9$ +217 T $^{10}$ –120 T $^{11}$ +55 T $^{12}$ –20 T $^{13}$ +5 T $^{14}$  $T^7$  $-\frac{10-120\text{ T}+487\text{ T}^2-1054\text{ T}^3+1362\text{ T}^4-1054\text{ T}^5+487\text{ T}^6-120\text{ T}^7+10\text{ T}^8}{\text{T}^4}$ 14-16 T-293 T $^2$ +1098 T $^3$ -1598 T $^4$ +1098 T $^5$ -293 T $^6$ -16 T $^7$ +14 T $^8$  $T<sup>4</sup>$  $\frac{3-21\text{ T}+49\text{ T}^2+15\text{ T}^3-433\text{ T}^4+1543\text{ T}^5-3431\text{ T}^6+5482\text{ T}^7-6410\text{ T}^8+5482\text{ T}^9-3431\text{ T}^{10}+1543\text{ T}^{11}-433\text{ T}^{12}+15\text{ T}^{13}+49\text{ T}^{14}-21\text{ T}^{15}+31\text{ T}^{13}+21\text{ T}^{14}-21\text{ T}^{15}+31\text{ T$  $T^8$  $\frac{\left(1-3\;T+5\;T^2-3\;T^3+T^4\right)\;\left(4-21\;T+38\;T^2+28\;T^3-284\;T^4+642\;T^5-818\;T^6+642\;T^7-284\;T^8+28\;T^9+38\;T^{10}-21\;T^{11}+4\;T^{12}\right)}{12}\;$  $T^8$  $7$ -28 T+77 T $^2$ -168 T $^3$ +322 T $^4$ -560 T $^5$ +891 T $^6$ -1310 T $^7$ +1777 T $^8$ -2238 T $^9$ +2604 T $^{10}$ -2772 T $^{11}$ +2604 T $^{12}$ -2238 T $^3$ +1777 T $^{14}$ -1310 T $^{15}$ +891 T $^{16}$ -560 T $^{17}$ +322  $T^{11}$  $-\frac{129-1177}{\Gamma^4}$  T+4421 T<sup>2</sup>-9226 T<sup>3</sup>+11 718 T<sup>4</sup>-9226 T<sup>5</sup>+4421 T<sup>6</sup>-1177 T<sup>7</sup>+129 T<sup>8</sup>  $-\frac{18-208~\rm{}T+917~\rm{}T^2-2666~\rm{}T^3+6049~\rm{}T^4-11~283~\rm{}T^5+17~671~\rm{}T^6-23~356~\rm{}T^7+25~736~\rm{}T^8-23~356~\rm{}T^9+17~671~\rm{}T^{10}-11~283~\rm{}T^{11}+6049~\rm{}T^{12}-2666~\rm{}T^{13}+917~\rm{}T^{14}+17~\rm{}T^{15}+17~\rm{}T^{16}+17~\rm$  $2\,\left(176\,\text{--}\, 1808\,\text{T} + 7189\,\text{T}^2 - 15\,350\,\text{T}^3 + 19\,594\,\text{T}^4 - 15\,350\,\text{T}^5 + 7189\,\text{T}^6 - 1808\,\text{T}^7 + 176\,\text{T}^8\right)$  $T<sup>4</sup>$  $-\frac{18-264\text{ T}+1548\text{ T}^2-5680\text{ T}^3+15\,107\text{ T}^4-31\,152\text{ T}^5+51\,476\text{ T}^6-69\,252\text{ T}^7+76\,414\text{ T}^8-69\,252\text{ T}^9+51\,476\text{ T}^{10}-31\,152\text{ T}^{11}+15\,107\text{ T}^{12}-5680\text{ T}^{13}+154\text{ T}^{14}-12\text{ T}^{13}+12\text$  $T^8$  $3-35\ \, T+128\ \, T^2+105\ \, T^3-2610\ \, T^4+11\ \, 225\ \, T^5-28\ \, 031\ \, T^6+47\ \, 186\ \, T^7-55\ \, 946\ \, T^8+47\ \, 186\ \, T^9-28\ \, 031\ \, T^{10}+11\ \, 225\ \, T^{11}-2610\ \, T^{12}+105\ \, T^{13}+128\ \, T^{14}-2616\ \,$  $T^8$  $4-55\ 7+310\ 7^2-805\ 7^3+86\ 7^4+6349\ 7^5-22\ 686\ 7^6+43\ 610\ 7^7-53\ 622\ 7^8+43\ 610\ 7^9-22\ 686\ 7^{10}+6349\ 7^{11}+86\ 7^{12}-805\ 7^{13}+310\ 7^{14}-552\ 7^{12}$  $T^8$ *(Alt) Out[ ]=*

 $\begin{cases} 1 \\ -1 \end{cases}$ 2 ,  $-\frac{-1-T^2}{2T}$ ,  $-\frac{1-2T^2+T^4}{T^2}$ ,  $-\frac{-1+2T^2-T^4}{T^2}$ , 1 $\}$ 

MatriXForm[tab = Table [z = p<sub>2</sub>[K] ; 0 = Z[1]];  
\nFactor@Join[ (22[K]) , {2<sup>3</sup> Factor [ 
$$
\frac{T^2}{T^2-1} 0_7 \Omega
$$
],  $\Omega^2 \left[ \frac{T^2}{T^2-1} 0_7 \Omega \right]$ ,  
\n $\Omega^3 Factor \left[ \frac{(T \partial_T (T \partial_T S)) - T \frac{T^2 \Omega}{T^2-1} \partial_T \Omega}{2(-1)^2 \frac{T^2 \Omega}{T^2-1} \partial_T \Omega} \right]$ , Z[3] / . ca<sub>3,1</sub> + θ] , 0 K, ALKnots [(3, 8)]1]]  
\nNULISpace [tab]  
\nNULISpace [tab]  
\n
$$
\frac{3-127-557^2-1377^2-137
$$

11  $1 + T$ ,  $72 \frac{4}{4}$  /  $9$   $7 \times 110 + T^2$  124  $T^3$  130  $T^4$ ,  $900 + T^5$   $3000 + T^6$ ,  $3200 + T^3$ 

 $T^{12}$ 

1-T+T 8-43 T+110 T -124 T -130 T +885 T -2200 T +3665 T -4354 T +3665 T -2200 T +885 T<sup>12</sup> 38-264 T+301 T2+3514 T3-21 716 T4+68 785 T5-146 898 T6+227 828 T7-263 172 T8+227 828 T9-146 898 T10+68 T8 1-7 T+13 T2-7 T3+T4 4-49 T+188 T2-10 T3-1874 T4+5688 T5-7882 T6+5688 T7-1874 T T8 62-592 T+2351 T2-3918 T3-4235 T4+40 079 T5-111 533 T6+191 500 T7-227 432 T8+191 500 T9-111 533 T10+40 T8 (-1+T)<sup>2</sup> 38-236 T-66 T2+5200 T3-24 311 T4+62 546 T5-106 347 T6+126 392 T7-106 347 T8+62 546 T9- T8 - <sup>123</sup>-2128 T+15 241 T2-66 120 T3+199 999 T4-451 912 T5+792 414 T6-1 101 720 T7+1 228 222 T8-1 101 720 T9+792 414 T10- T8 8-100 T+598 T2-2205 T3+5292 T4-7164 T5-2380 T6+43 100 T7-137 314 T8+291 750 T9-478 742 T10+636 488 T11-698 666 T12+636 488 T13-478 742 T14+291 T<sup>12</sup> 1-4 T+8 T2-11 T3+8 T4-4 T5+T6 9-80 T+330 T2-784 T3+928 T4+622 T5-5412 T6+13 224 T7-20 942 T8+24 206 T9-20 942 T10+ T<sup>12</sup> 1-3 T+T2 1-T+T2<sup>4</sup> 9-82 T+294 T2-448 T3-187 T4+2250 T5-5021 T6+6374 T7-5021 T8+2250 T<sup>9</sup> T<sup>12</sup> 7-19 T+6 T2+48 T3-52 T4-91 T5+211 T6+16 T7-431 T8+289 T9+536 T10-1060 T11+536 T12+289 T13-431 T14+16 T T<sup>11</sup> 2 1-T+T2<sup>2</sup> 2-7 T+13 T2-11 T3-51 T4+203 T5-302 T6+203 T7-51 T8-11 T9+ T8 (-1+T)<sup>2</sup> 3-22 T+2 T2+378 T3-1735 T4+4316 T5-7163 T6+8450 T7-7163 T8+4316 T9-1735 T8

*(Alt) Out[ ]=*

$$
\left\{\left\{\frac{1}{2},\ -\frac{-1-T^2}{2\,T},\ -\frac{1-2\,T^2+T^4}{T^2},\ -\frac{-1+2\,T^2-T^4}{T^2},\ 1\right\}\right\}
$$

*(Alt) In[ ]:=*

Factor
$$
Factor[tab - (tab / . T \rightarrow T^{-1})]
$$

*(Alt) Out[ ]=*

{{0, 0, 0, 0, 0}, {0, 0, 0, 0, 0}, {0, 0, 0, 0, 0}, {0, 0, 0, 0, 0}, {0, 0, 0, 0, 0},  $\{0, 0, 0, 0, 0\}$ ,  $\{0, 0, 0, 0\}$ ,  $\{0, 0, 0, 0\}$ ,  $\{0, 0, 0, 0, 0\}$ ,  $\{0, 0, 0, 0, 0, 0\}$ ,  $\{0, 0, 0, 0, 0\}$ ,  $\{0, 0, 0, 0, 0\}$ ,  $\{0, 0, 0, 0\}$ ,  $\{0, 0, 0, 0\}$ ,  $\{0, 0, 0, 0, 0\}$ ,  $\{0, 0, 0, 0, 0, 0, 0\}$ ,  $\{0, 0, 0, 0, 0\}$ ,  $\{0, 0, 0, 0\}$ ,  $\{0, 0, 0, 0\}$ ,  $\{0, 0, 0, 0, 0\}$ ,  $\{0, 0, 0, 0, 0, 0\}$ ,  $\{0, 0, 0, 0, 0\}$ ,  $\{0, 0, 0, 0, 0\}$ ,  $\{0, 0, 0, 0\}$ ,  $\{0, 0, 0, 0\}$ ,  $\{0, 0, 0, 0, 0\}$ ,  $\{0, 0, 0, 0, 0, 0\}$ ,  $\{0, 0, 0, 0, 0\}$  $\{0, 0, 0, 0, 0\}$ ,  $\{0, 0, 0, 0\}$ ,  $\{0, 0, 0, 0, 0\}$ ,  $\{0, 0, 0, 0, 0, 0, 0, 0, 0, 0, 0, 0\}$ ,  $\{0, 0, 0, 0, 0\}$ ,  $\{0, 0, 0, 0\}$ ,  $\{0, 0, 0, 0\}$ ,  $\{0, 0, 0, 0, 0\}$ ,  $\{0, 0, 0, 0, 0, 0, 0\}$